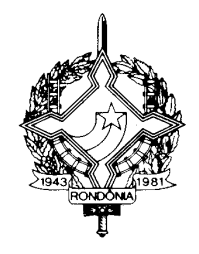

#### **DECRETO Nº 9414, DE 20 DE MARÇO DE 2001.**

**Alterado pelo Decreto nº 9599, de 18.07.2001 (prorrogou prazos).**

#### **PUBLICADO NO DOE Nº 4.705, DE 27.03.2001**

Dispõe sobre o recadastramento dos contribuintes usuários de sistema eletrônico de processamento de dados para emissão de documentos fiscais e/ou escrituração de livros fiscais

O **GOVERNADOR DO ESTADO DE RONDÔNIA**, no uso de suas atribuições, conferidas pelo artigo 65, inciso V, da Constituição Estadual e,

**considerando** a necessidade de efetuar o recadastramento dos contribuintes inscritos no Cadastro de Contribuintes do ICMS do Estado de Rondônia – CAD/ICMS-RO, que são usuários de sistema eletrônico de processamento de dados para emissão de documento fiscal e/ou escrituração de livros fiscais, observado o § 1º, do artigo 381, do Regulamento do ICMS, aprovado pelo Decreto nº 8321, de 30 de abril de 1998,

#### **D E C R E T A :**

Art. 1º Ficam obrigados ao recadastramento os contribuintes que protocolaram, no Fisco Estadual, pedido, alteração ou cessação de uso de sistema eletrônico de processamento de dados para emitir documentos fiscais e/ou escriturar livros fiscais, cujo

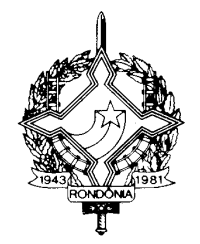

deferimento ocorreu até 31 de dezembro de 2000, ressalvado o disposto no artigo 2º.

§1º O recadastramento deverá ser efetuado nas Agências de Rendas do domicílio fiscal do contribuinte até o dia 30 de junho de 2001, ressalvado o disposto no § 2º.

§2º O contador responsável pela escrita fiscal de mais de um contribuinte deverá efetuar o recadastramento mediante o preenchimento, em 03 (três) vias, do formulário denominado "Documento de Recadastramento – Usuário de sistema eletrônico de processamento de dados", conforme modelo constante do Anexo I, incluindo seus clientes da mesma jurisdição fiscal, instruído com os seguintes documentos:

I – formulário constante do anexo II, preenchido em 03 (três) vias, com os dados dos contribuintes que estão sendo recadastrados;

II – cópia reprográfica autenticada do pedido de uso, alteração de uso e cessação de uso de sistema eletrônico de processamento de dados, de cada contribuinte, desde que devidamente deferidos pelo Fisco Estadual até a data de 31 de dezembro de 2000.

Art. 2º O contribuinte que tiver seu pedido, alteração ou cessação de uso deferido pelo Fisco Estadual até 31 de dezembro de 2000 e que não possui o comprovante do deferimento do pedido, da alteração ou cessação de uso, está obrigado a formalizar novo processo referente à parte que não puder comprovar até o prazo final estabelecido para o recadastramento.

Art. 3º Os contribuintes que utilizam sistema eletrônico de processamento, mas não possuem autorização do Fisco Estadual, poderão, mediante denuncia espontânea nos termos dos artigos 925 e 926 do Regulamento do ICMS, formalizar o pedido de uso até o prazo final estabelecido para o recadastramento.

Art. 4º Nas hipóteses dos artigos 2º e 3º:

I - o contribuinte deverá cumprir o disposto nos artigos 382 a 384-A do Regulamento do ICMS, ocasião em que informará, em

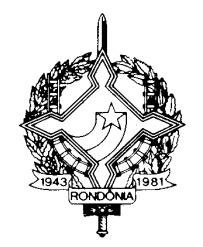

requerimento não padronizado, os Livros e/ou Documentos fiscais e a data a partir do qual vinha utilizando sistema eletrônico de processamento de dados para emiti-los e/ou escriturá-los, bem como, a data da alteração de uso e cessação de uso, conforme o caso;

II - o contribuinte que omitir ou efetuar informação incorreta será considerado como usuário não autorizado de sistema eletrônico de processamento de dados no período abrangido pela omissão ou incorreção dos dados e terá sua autorização cancelada de ofício pelo Fisco Estadual, sem prejuízo das penalidades cabíveis e cumprimento das obrigações legais devidas.

Art. 5º Os contribuintes que não observarem o prazo e a forma estabelecidos neste Decreto, terão seus pedidos de uso cancelados de ofício a partir de 01 de julho de 2001.

Parágrafo único. A relação dos contribuintes que tiverem suas autorizações canceladas será publicada no Diário Oficial do Estado.

Art. 6º Quanto à análise e ao recebimento da documentação apresentada, a Agência de Rendas deverá:

I – verificar se os formulários apresentados nos modelos do Anexo I e II estão devidamente preenchidos, datados e assinados pelo contribuinte ou contador;

II – verificar se todas as cópias reprográficas anexadas ao "Documento de Recadastramento – Usuário de sistema eletrônico de processamento de dados":

a) estão devidamente autenticadas;

b) noticiam o deferimento pelo Fisco até a data de 31 de dezembro de 2000;

c) conferem com a quantidade informada;

III – datar, assinar e apor o carimbo funcional nas 03 (três) dos formulários apresentados nos moldes do Anexo I e II, dando destino das vias na seguinte conformidade:

a) 1ª via e anexos: Gerência de Fiscalização – GEFIS;

b) 2ª via: Agência de Rendas;

c) 3ª via: contribuinte.

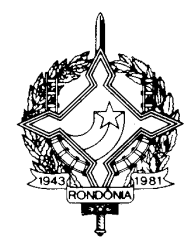

Art. 7º Este Decreto entra em vigor na data de sua publicação. Palácio do Governo do Estado de Rondônia, em 20 de

março de 2000, 113º da República.

**JOSÉ DE ABREU BIANCO Governador**

#### **ASSIS CANUTO Secretário Chefe da Casa Civil**

#### **JOSÉ DE OLIVEIRA VASCONCELOS Secretário de Estado de Finanças**

**WAGNER LUÍS DE SOUZA Coordenador Geral da Receita Estadual**

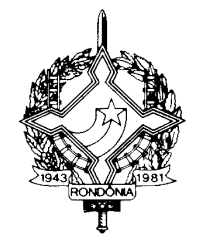

#### **ANEXO I**

#### **DOCUMENTO DE RECADASTRAMENTO - USUÁRIO DE SISTEMA ELETRÔNICO DE** PROCESSAMENTO DE DADOS - DECRETO Nº , DE DE MARÇO DE **2001**

De: Agência de Rendas de

 **PARA: COORDENADORIA DA RECEITA ESTADUAL – GERÊNCIA DE FISCALIZAÇÃO**

Responsável pelo recadastramento:

- ( ) O próprio contribuinte / Inscrição Estadual: \_\_\_\_\_\_\_\_\_\_\_\_\_\_\_\_\_\_\_\_\_\_\_\_\_\_\_\_ Razão Social:
- ( ) Contador/Empresa Contábil Nome:\_\_\_\_\_\_\_\_\_\_\_\_\_\_\_\_\_\_\_\_\_\_\_\_\_\_\_\_\_\_\_\_\_\_ CRC do Contador nº:

Telefone para contato em ambos os casos:\_\_\_\_\_\_\_\_\_\_\_\_\_\_\_\_\_\_\_\_\_\_\_\_\_\_

E-mail para contato em ambos os casos:

( ) Recadastramento de um único contribuinte

Anexar cópia do pedido de uso, alteração de uso e de cessação de uso

( ) Recadastramento de mais de um contribuinte

Informar a quantidade de contribuintes que estão sendo recadastrados:\_\_\_\_\_

- Anexar cópia do pedido de uso, alteração de uso e de cessação de uso.

- Anexar relação de contribuintes contendo inscrição estadual e razão social (Anexo II)

#### Informar:

- 1- Quantidade de pedidos de uso anexados:\_\_\_\_\_\_
- 2 Quantidade de alterações de uso anexadas:\_\_\_\_\_
- 3 Quantidade de cessações de uso anexadas:
- 4 Relação de contribuintes anexada quantidade de páginas:\_\_\_\_\_

Total de documentos anexados  $(1 + 2 + 3 + 4)$ 

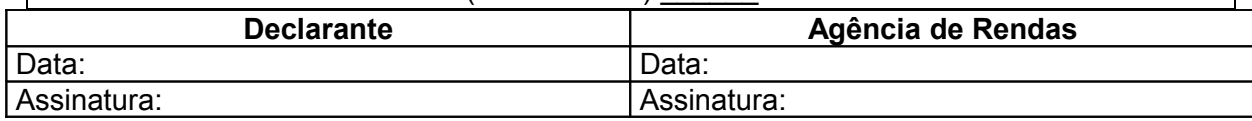

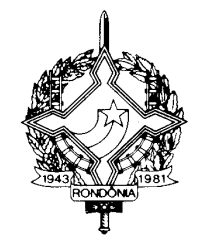

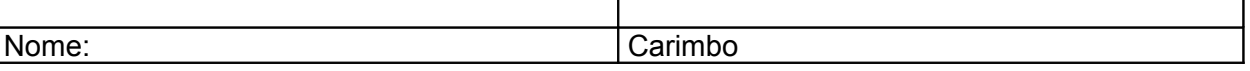

### **ANEXO II**

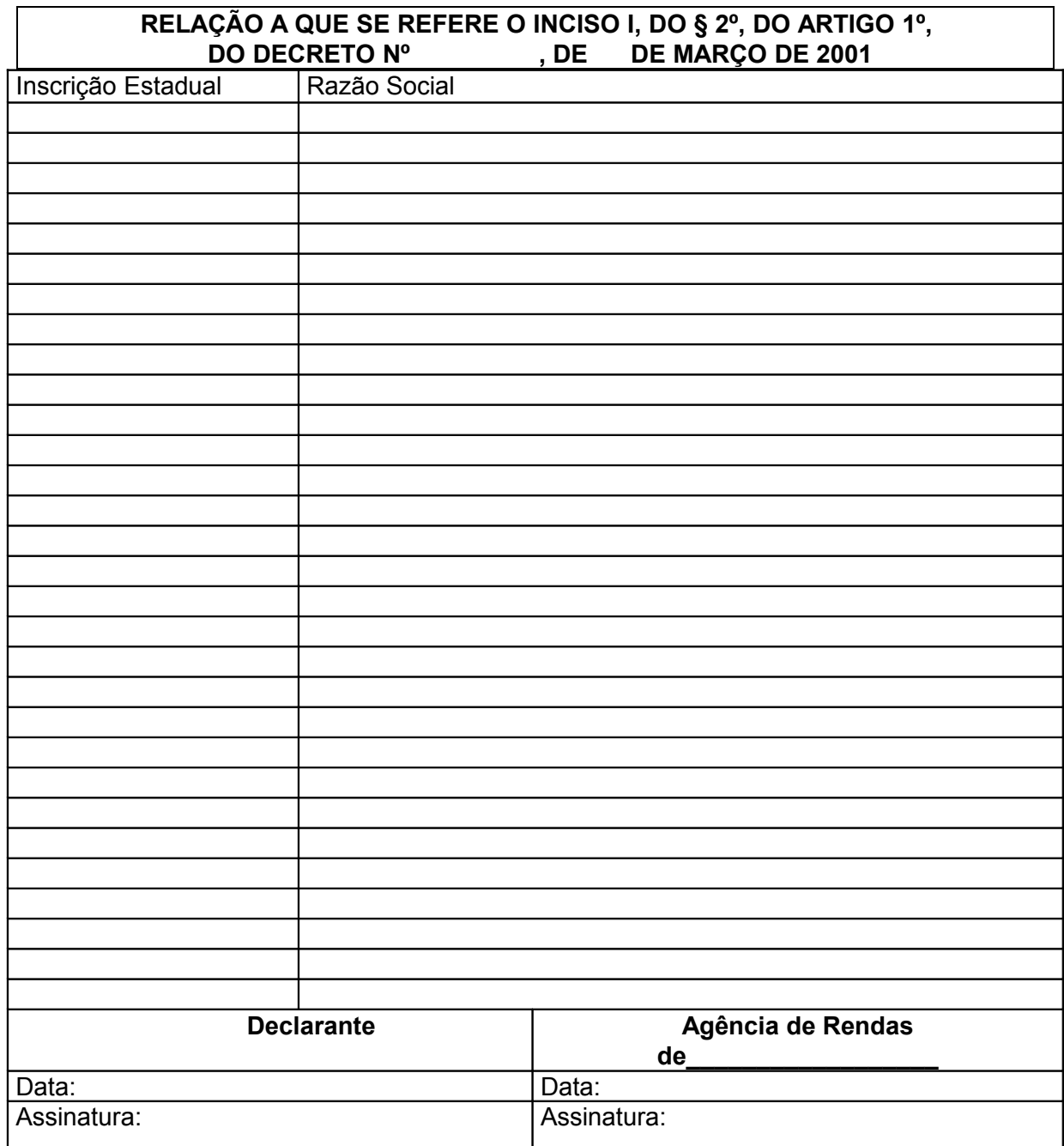

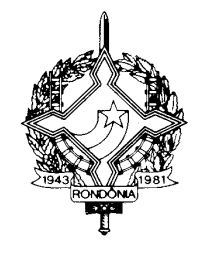

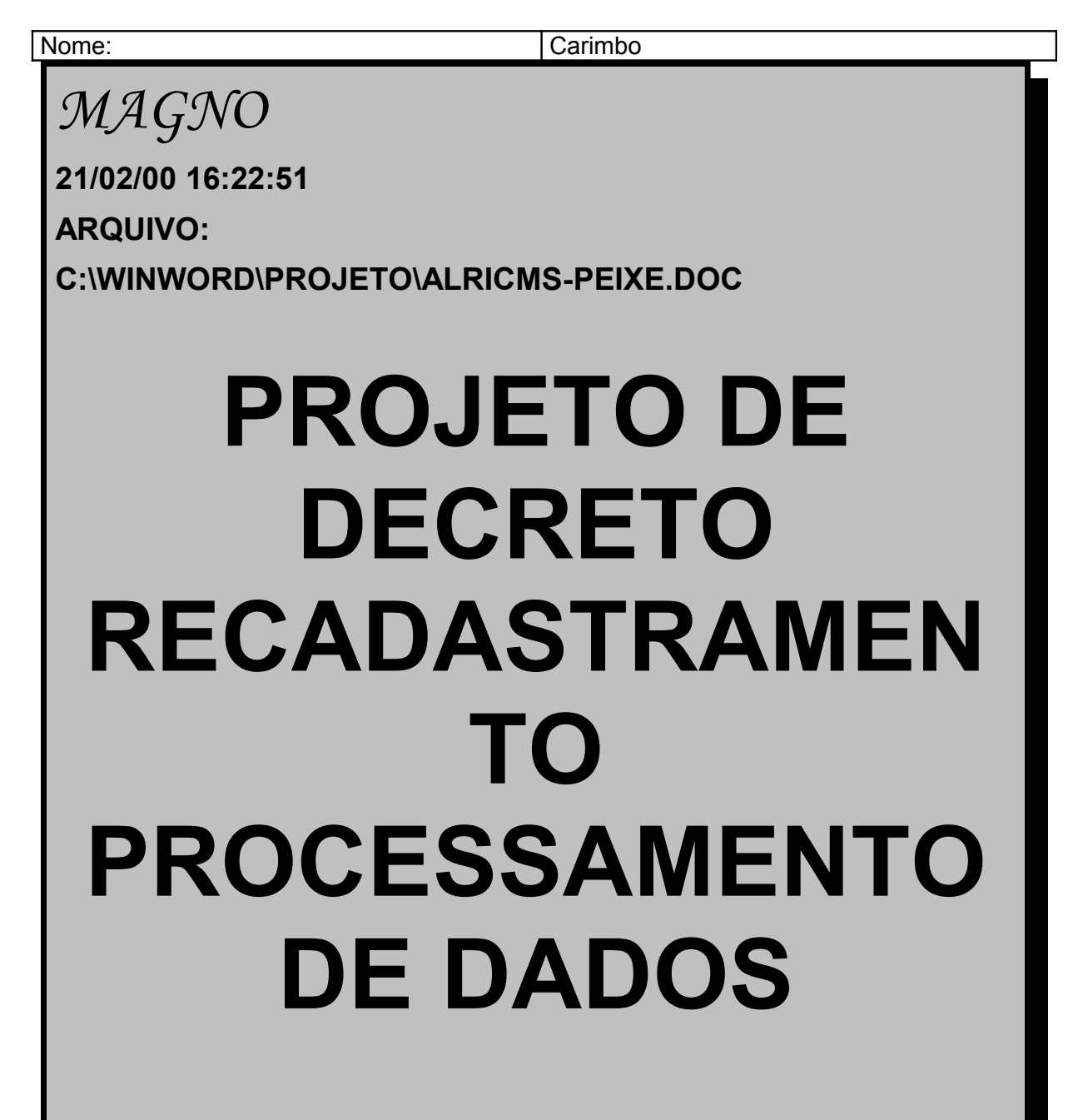

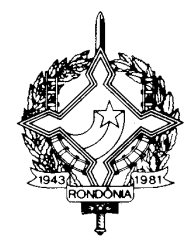

# **GERÊNCIA DE TRIBUTAÇÃO**

**GRUPO DE LEGISLAÇÃO TRIBUTÁRIA**